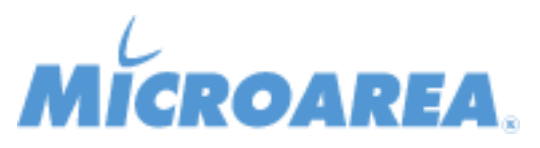

## **Mago.Net rel.3.14.3 Data di pubblicazione: 17/01/2018 Migliorie apportate**

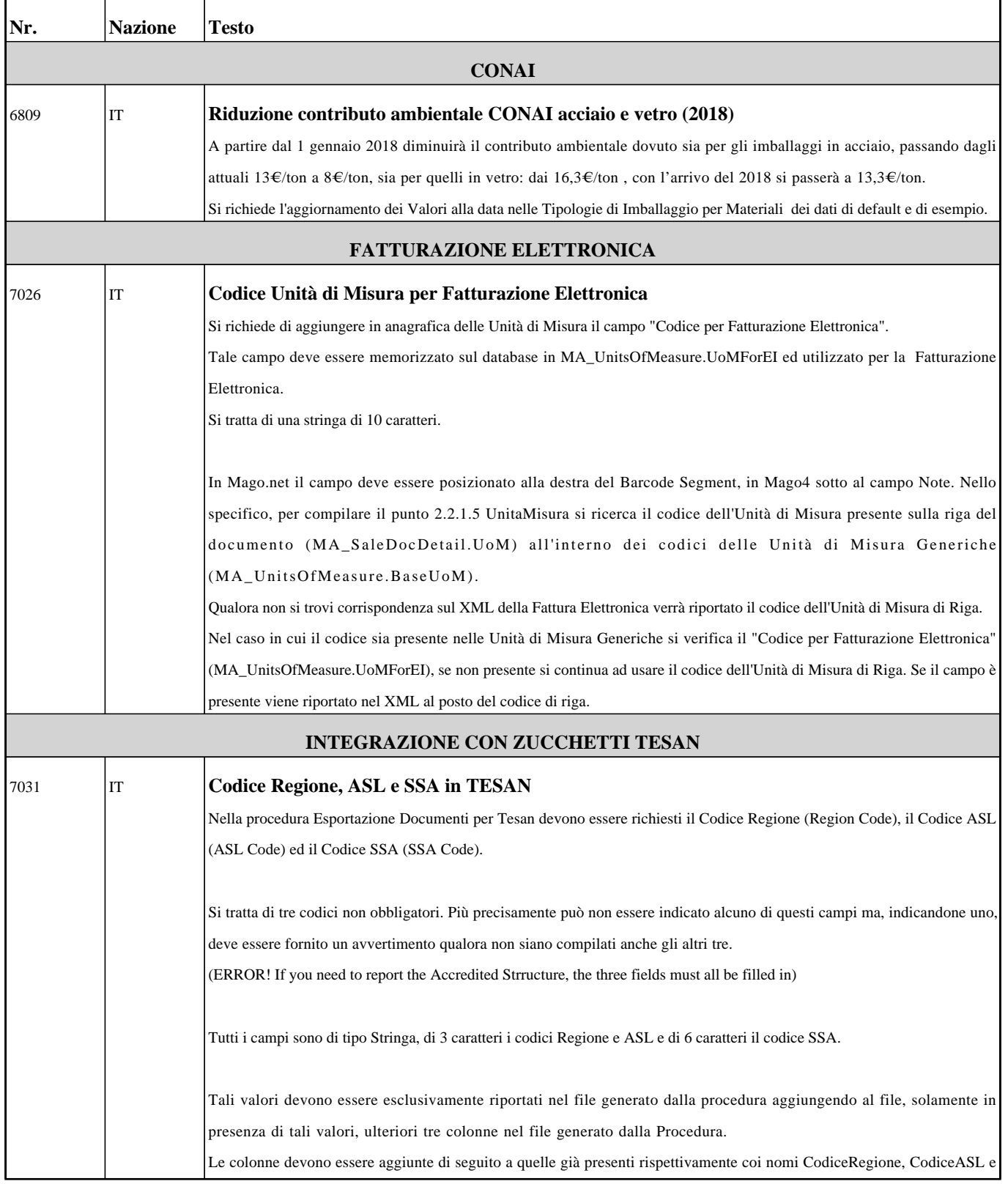

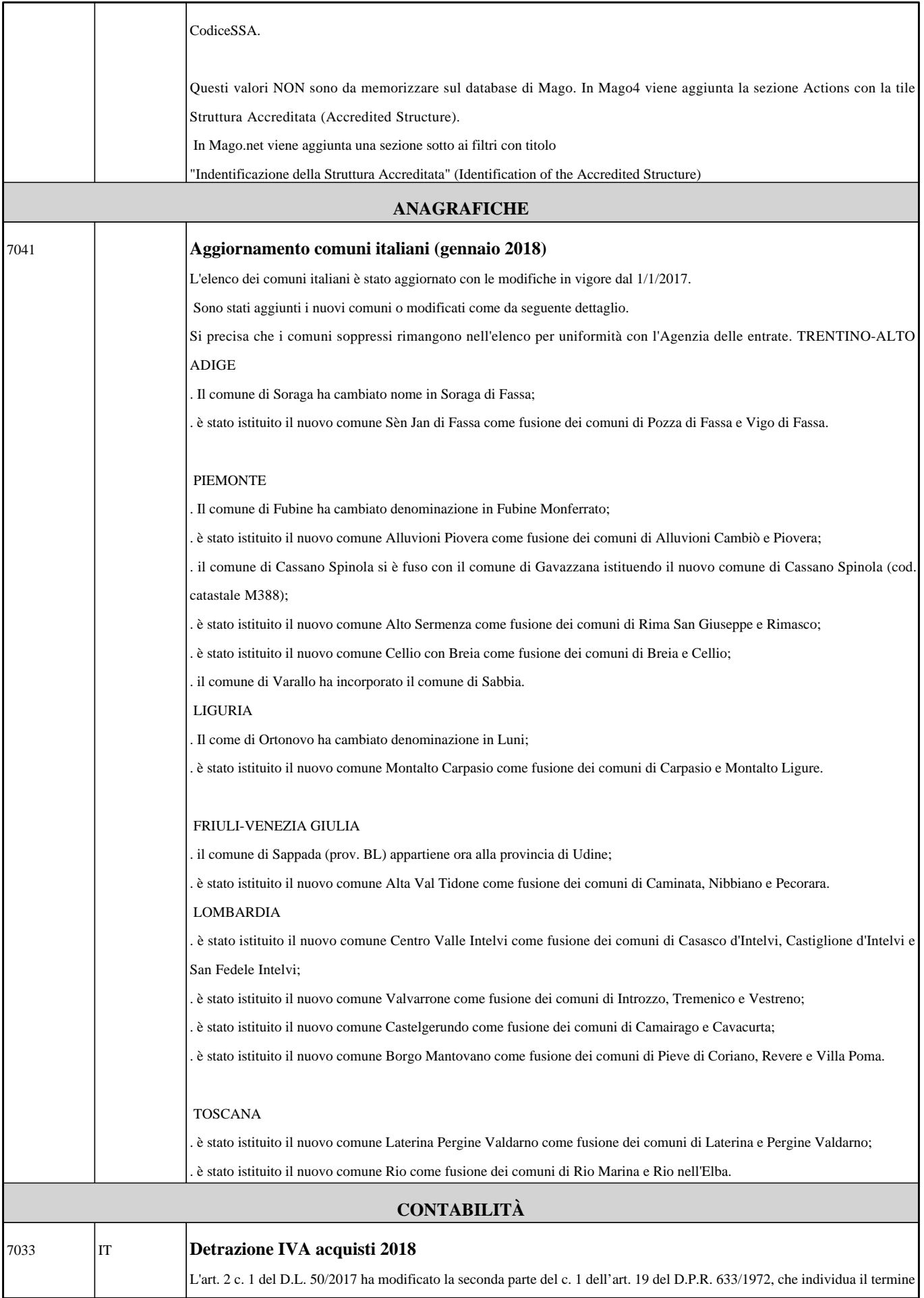

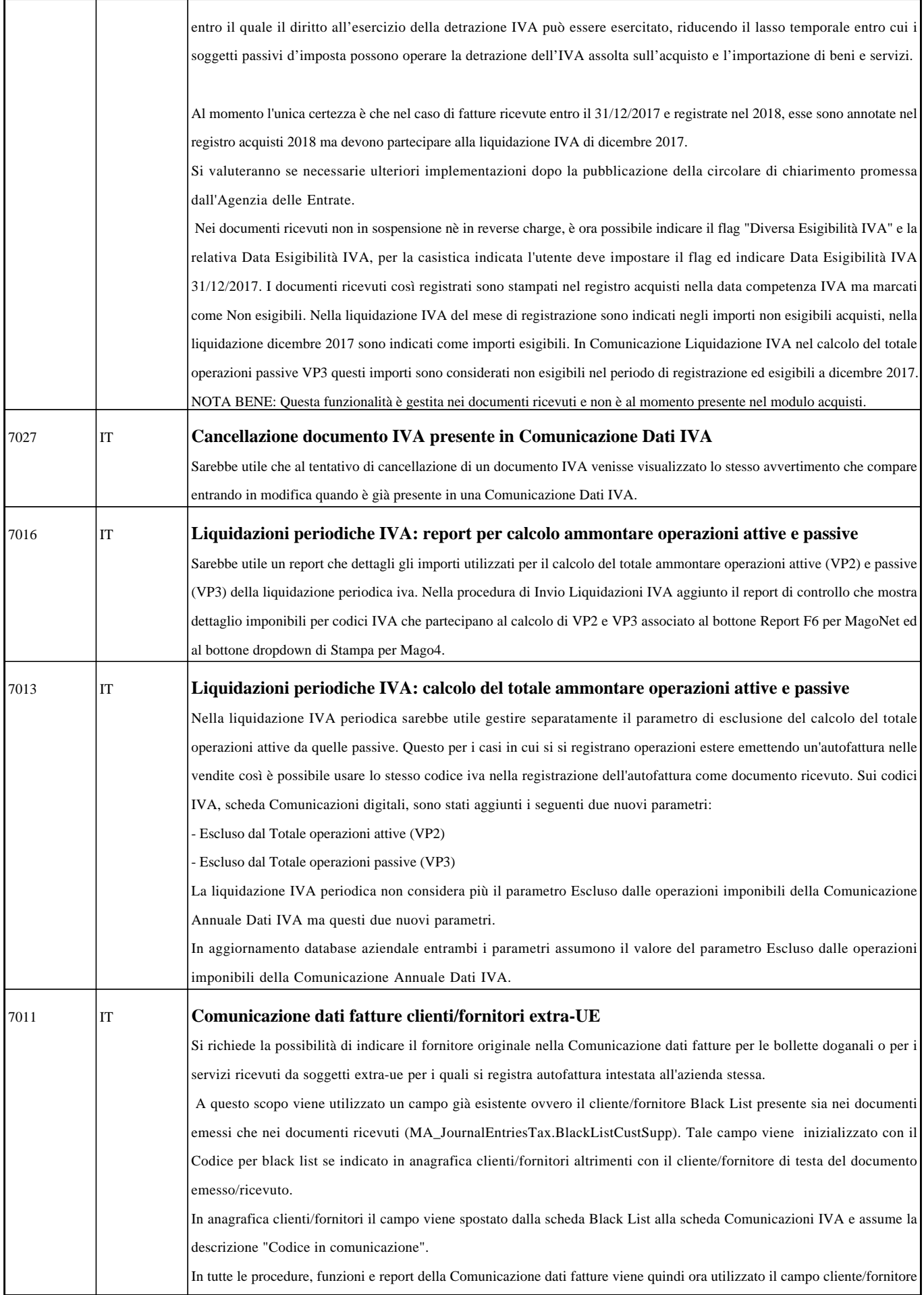

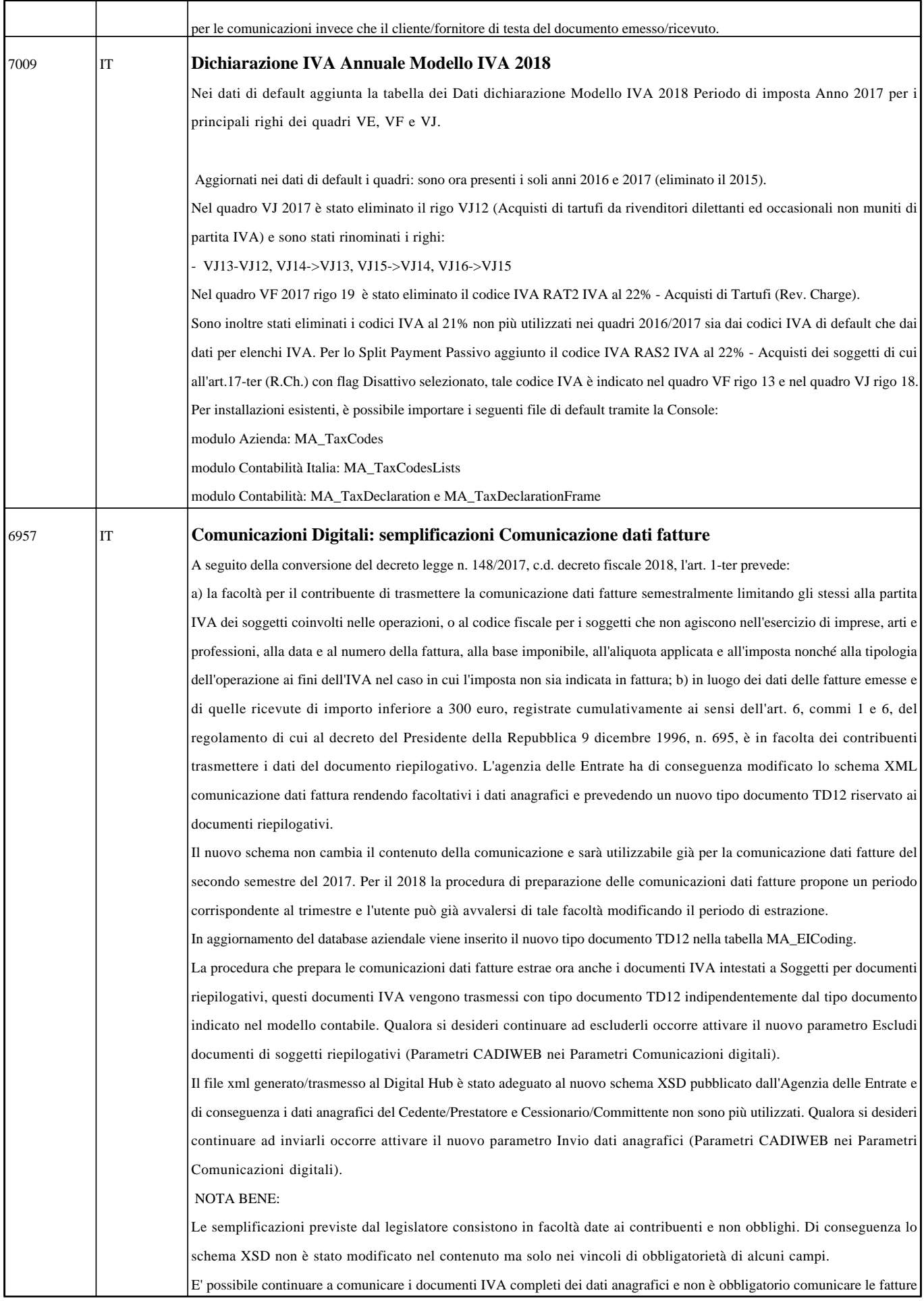

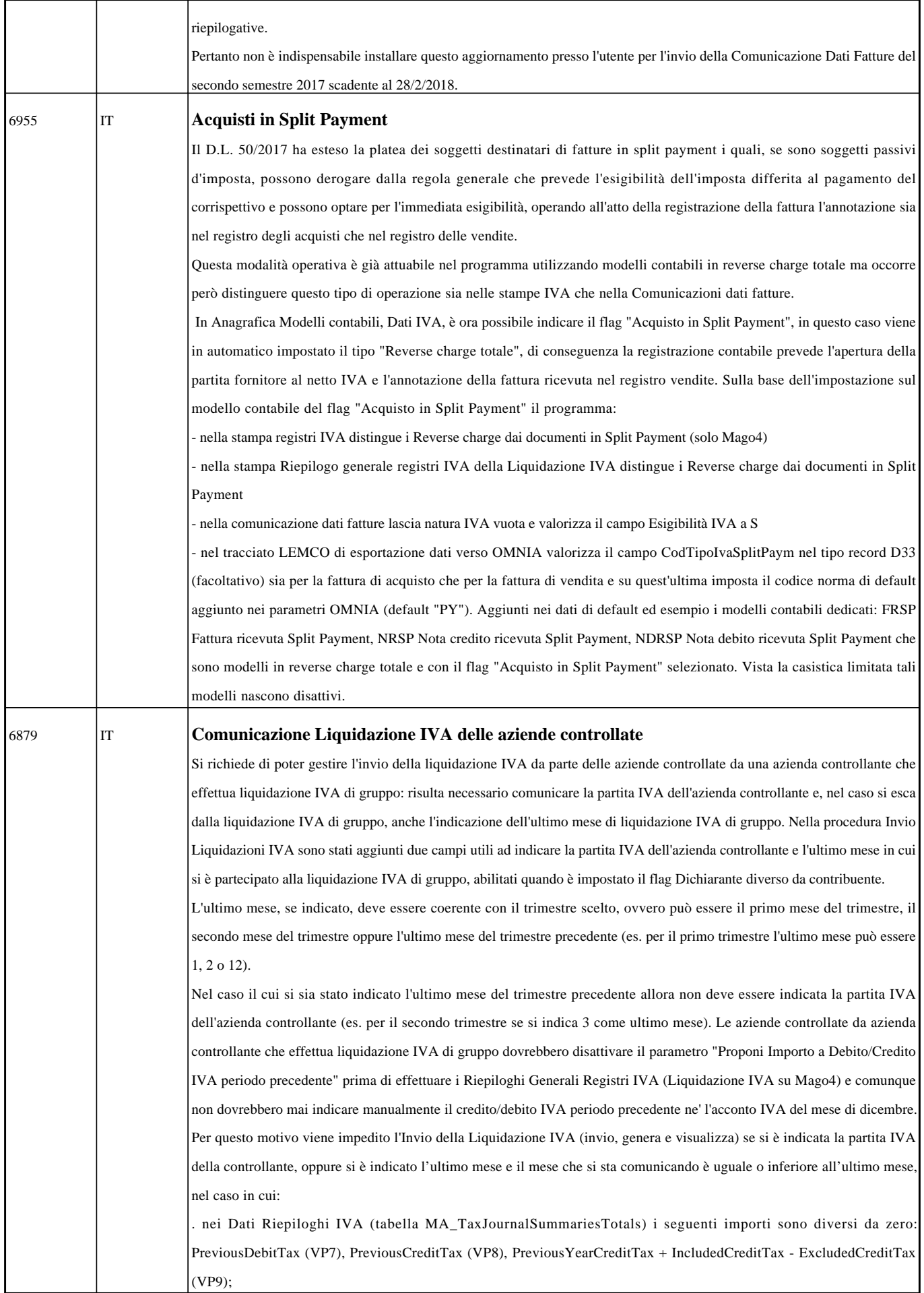

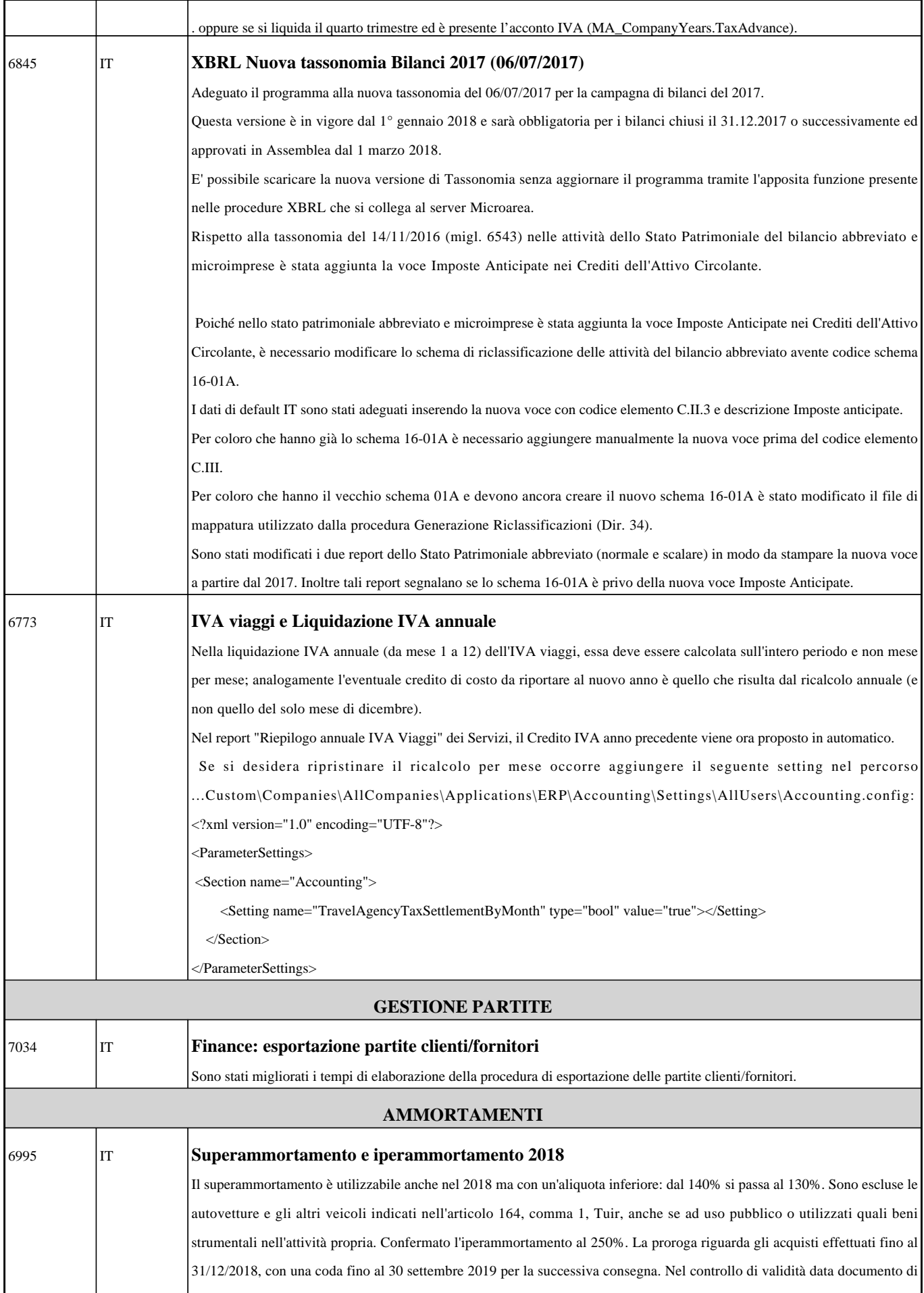

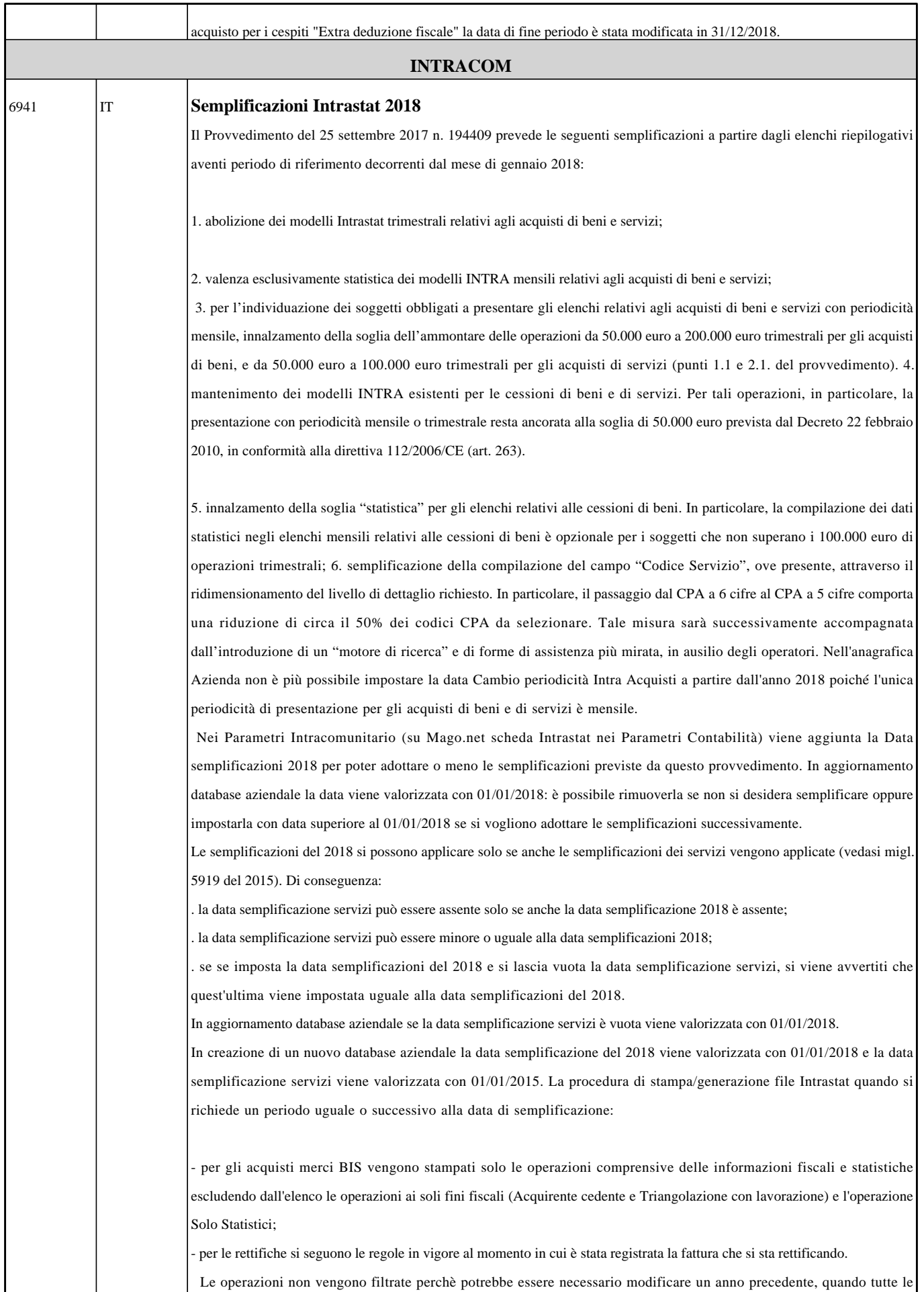

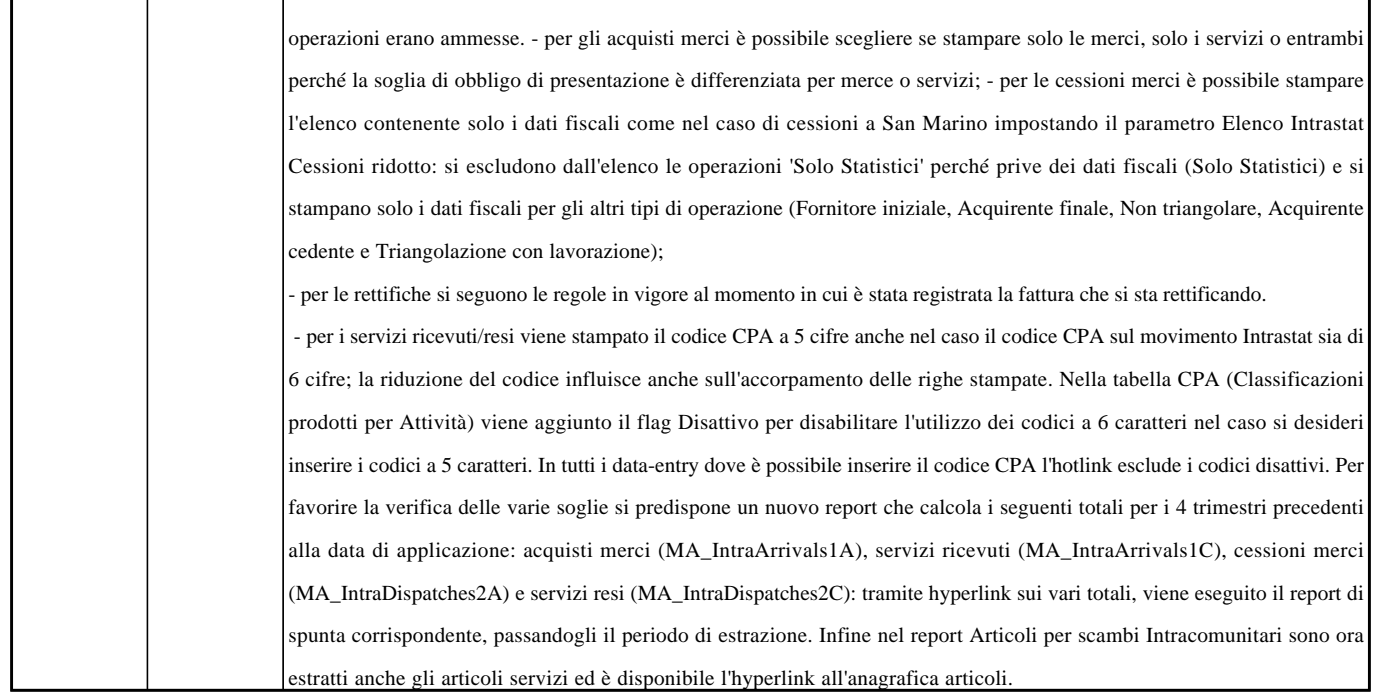